$\overline{\top}$ 

0206242101115

**Seite** 

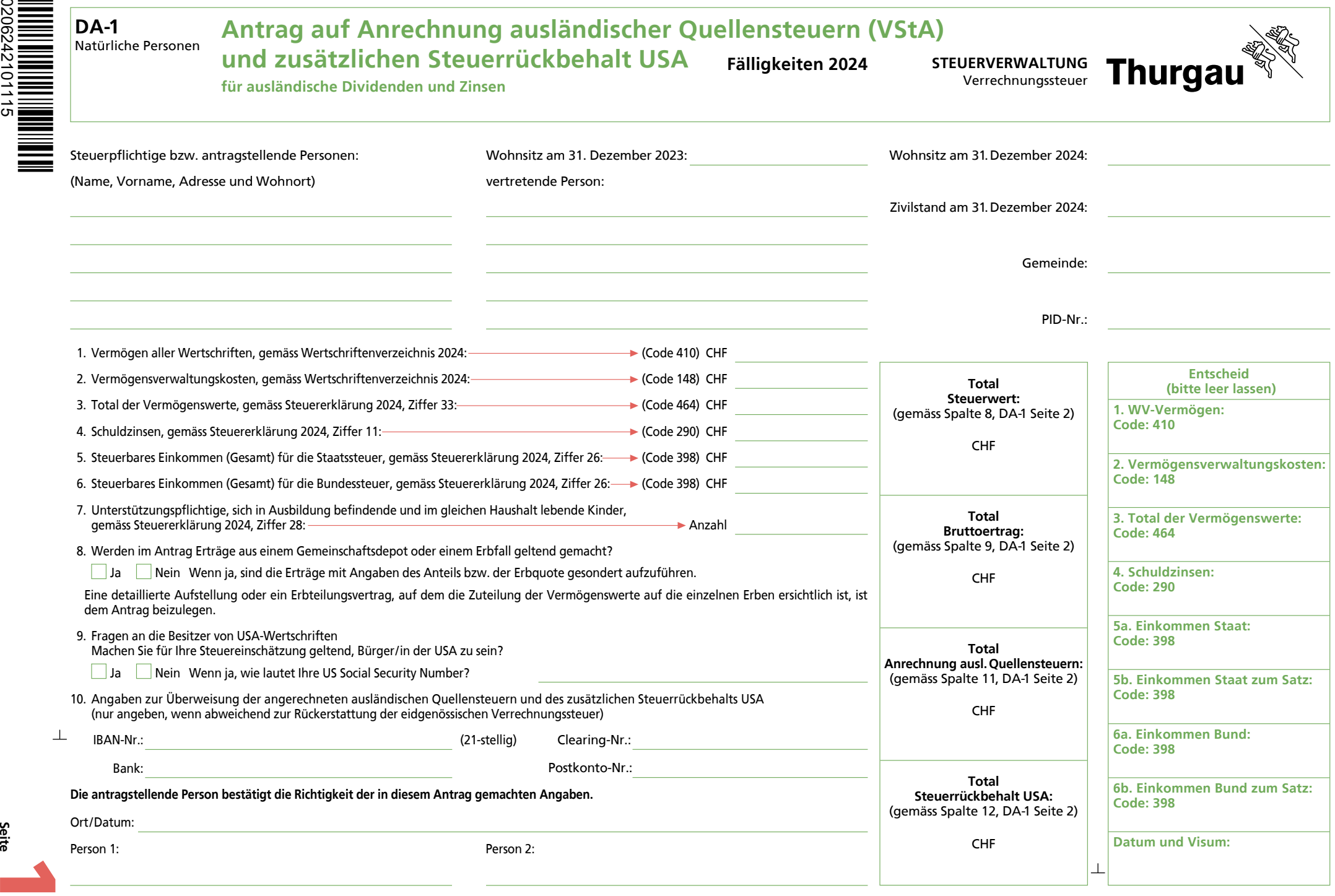

**Drucken Schliessen Löschen Weiter >>**

## DA-1 Detailpositionen zum Antrag auf Anrechnung ausländischer Quellensteuern und des zusätzlichen Steuerrückbehalts USA

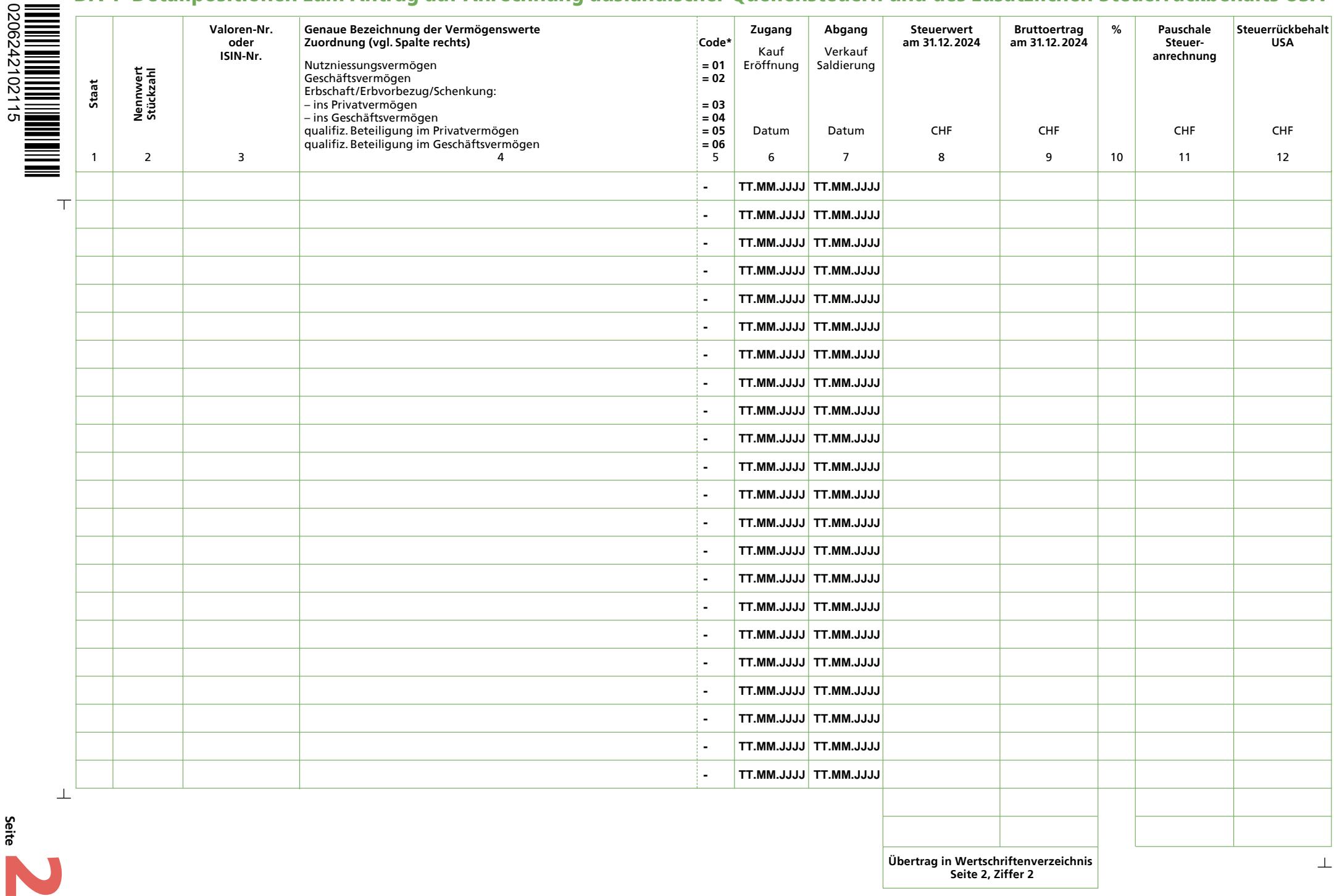

**Drucken Schliessen Löschen << Zurück**

**Seite**